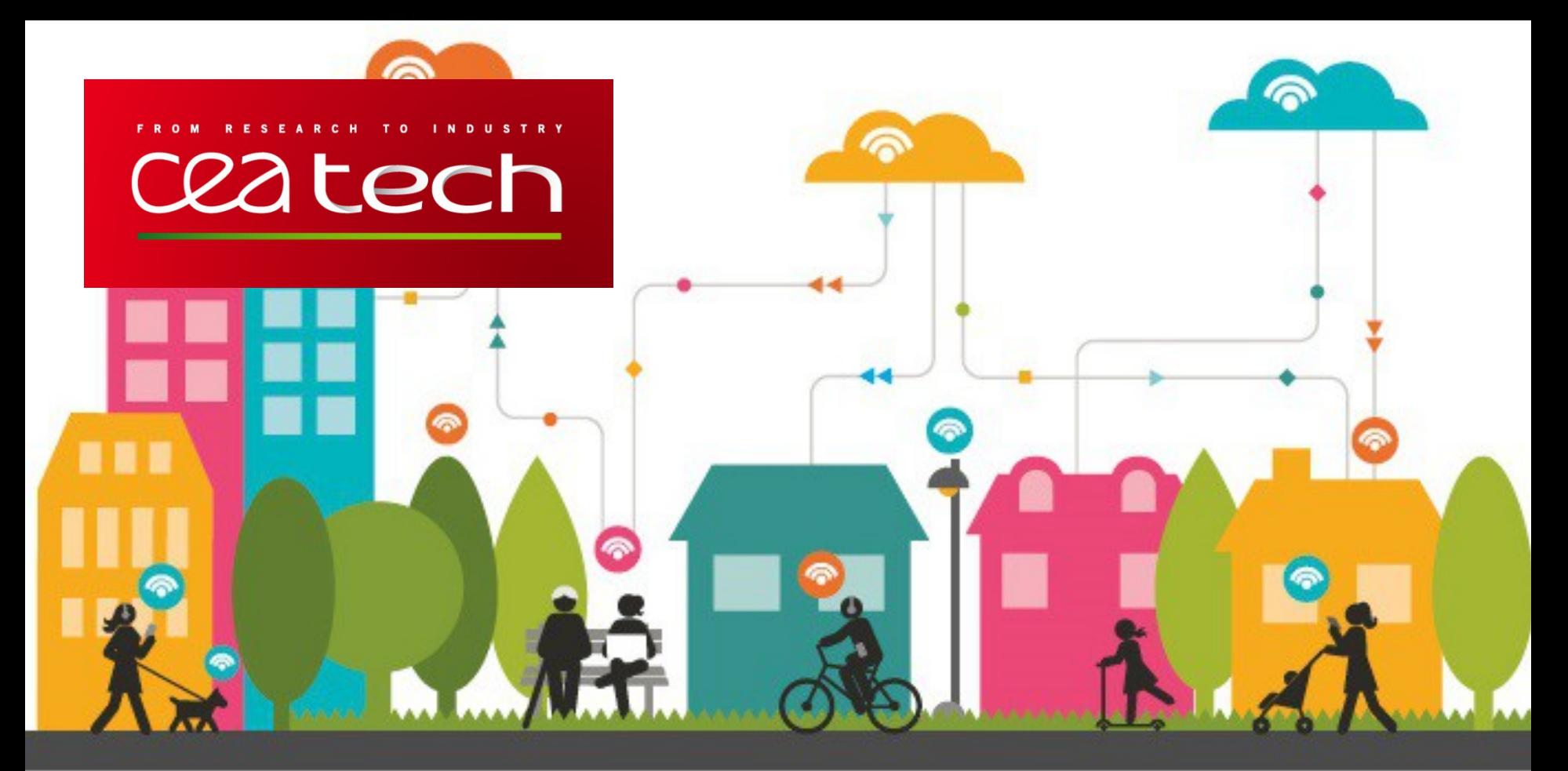

# **SENSINACT - HORIZONTAL OPEN PLATFORM FOR AN INTEROPERABLE IOT WORLD**

Presented by Rémi DRUILHE - remi.druilhe@cea.fr Project leader: Levent GURGEN - levent.gurgen@cea.fr

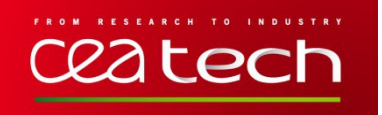

# **FROM VERTICAL TO HORIZONTAL IOT PLATFORMS**

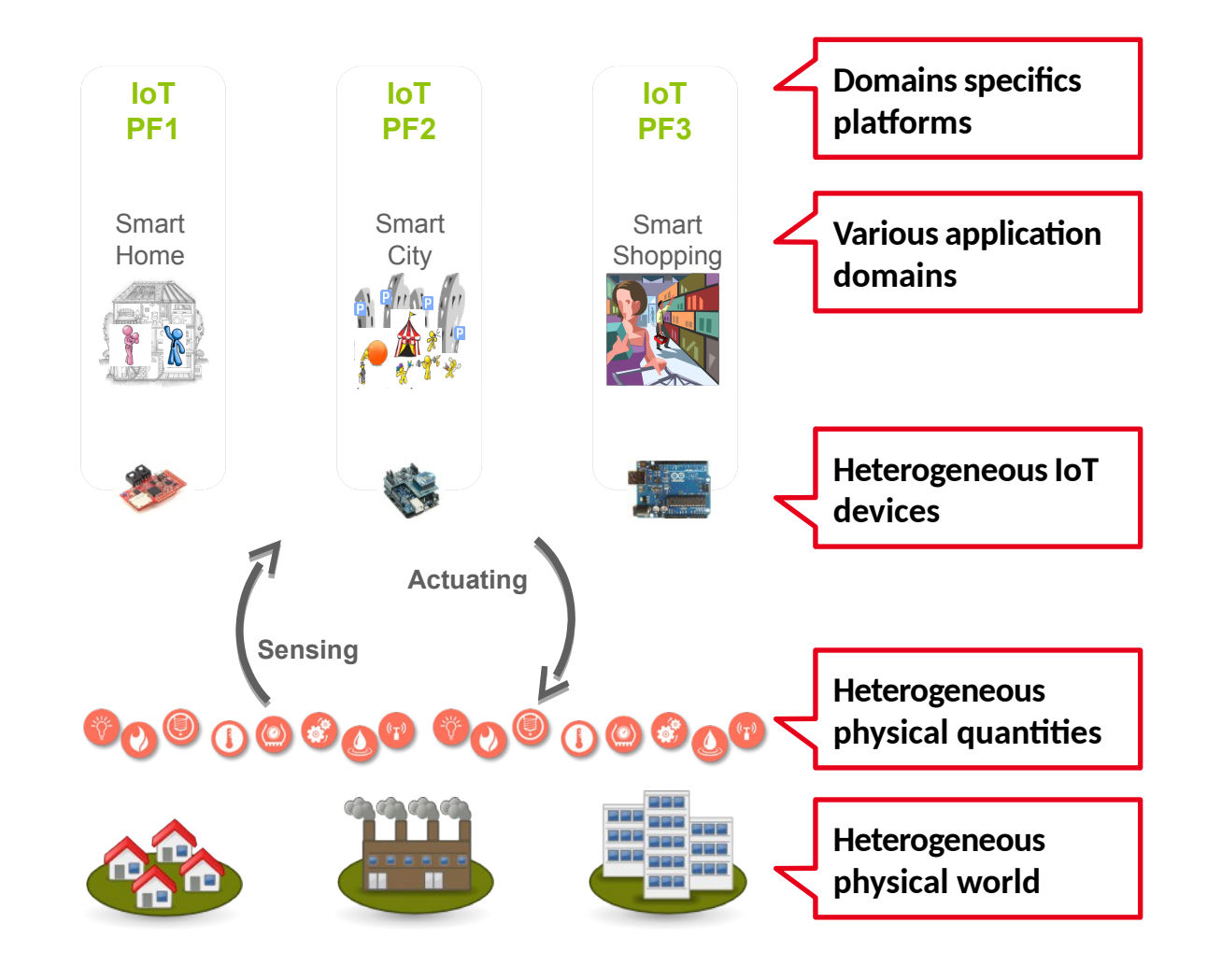

# **FROM VERTICAL TO HORIZONTAL IOT PLATFORMS**

ceatech

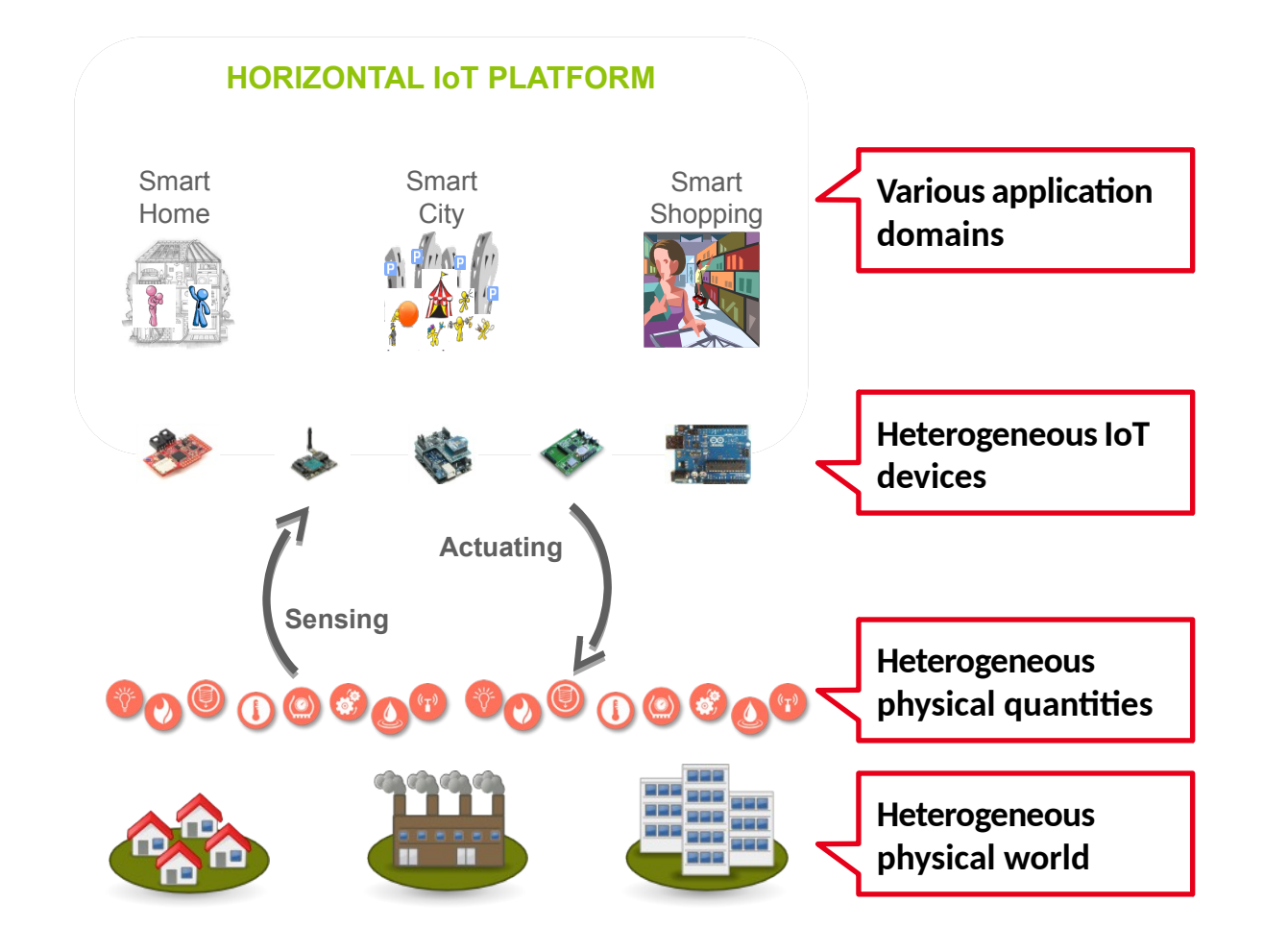

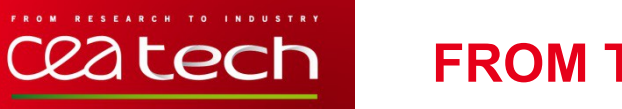

• **The IoT environment is divided and each protocol brings its data model. This list is far from** 

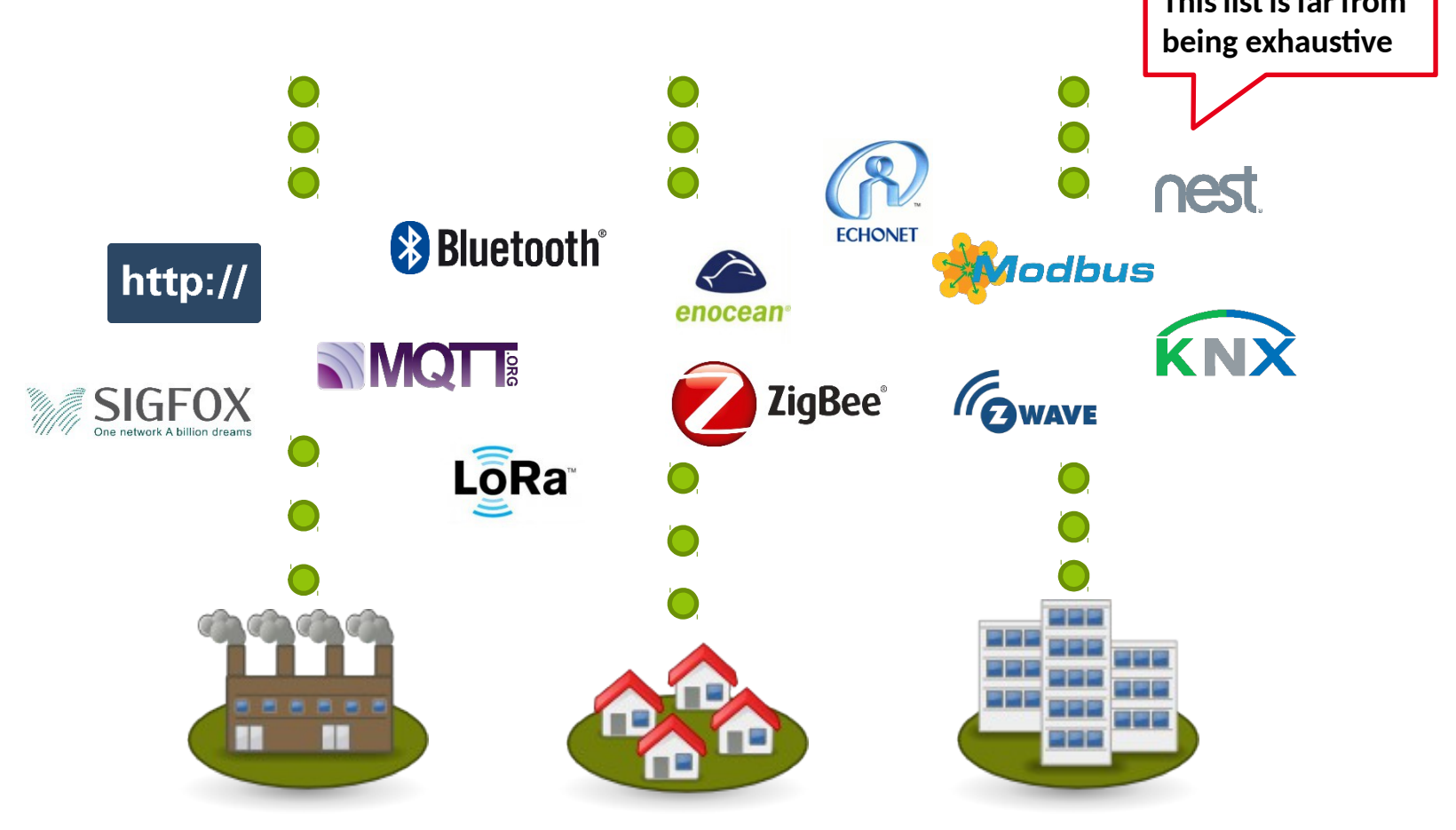

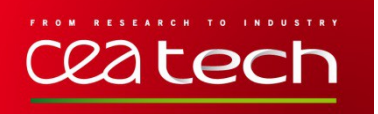

# **FROM THE CLOUD PERSPECTIVE**

- **IoT generates lots of data that need to be processed.**
	- Centralization of data.
	- Processing far from the physical devices.

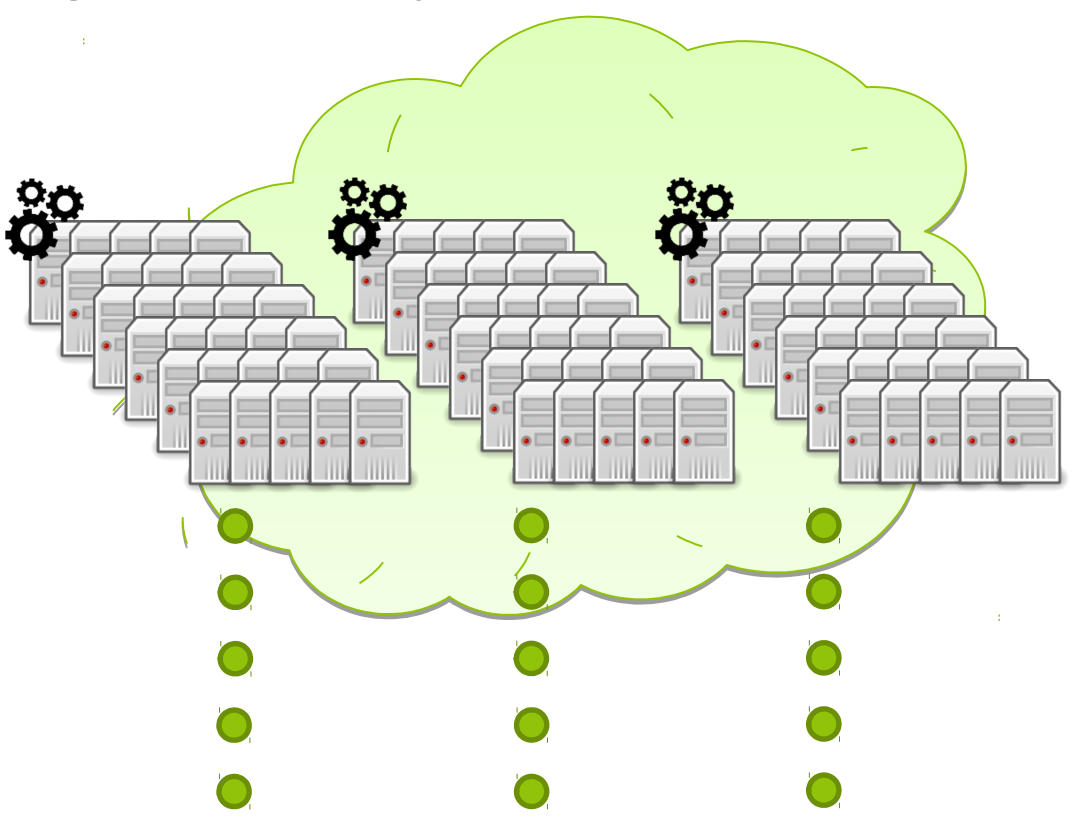

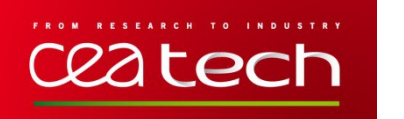

#### **CHALLENGES**

#### • **Handling heterogeneity of protocols**

- Ease the development of new bridges
- Provide an homogeneous data model
- Provide an homogeneous access to the data

#### • **Process the data as far as possible in the lower layer**

- Ease the creation of applications
- Create "virtual" sensors using data-fusion
- Handle event-based IoT environment
- **Providing an extensible and modular platform**
	- Ease integration of third party functionalities
	- Adapt the functionalities according to the needs

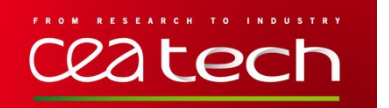

#### **SENSINACT OVERVIEW**

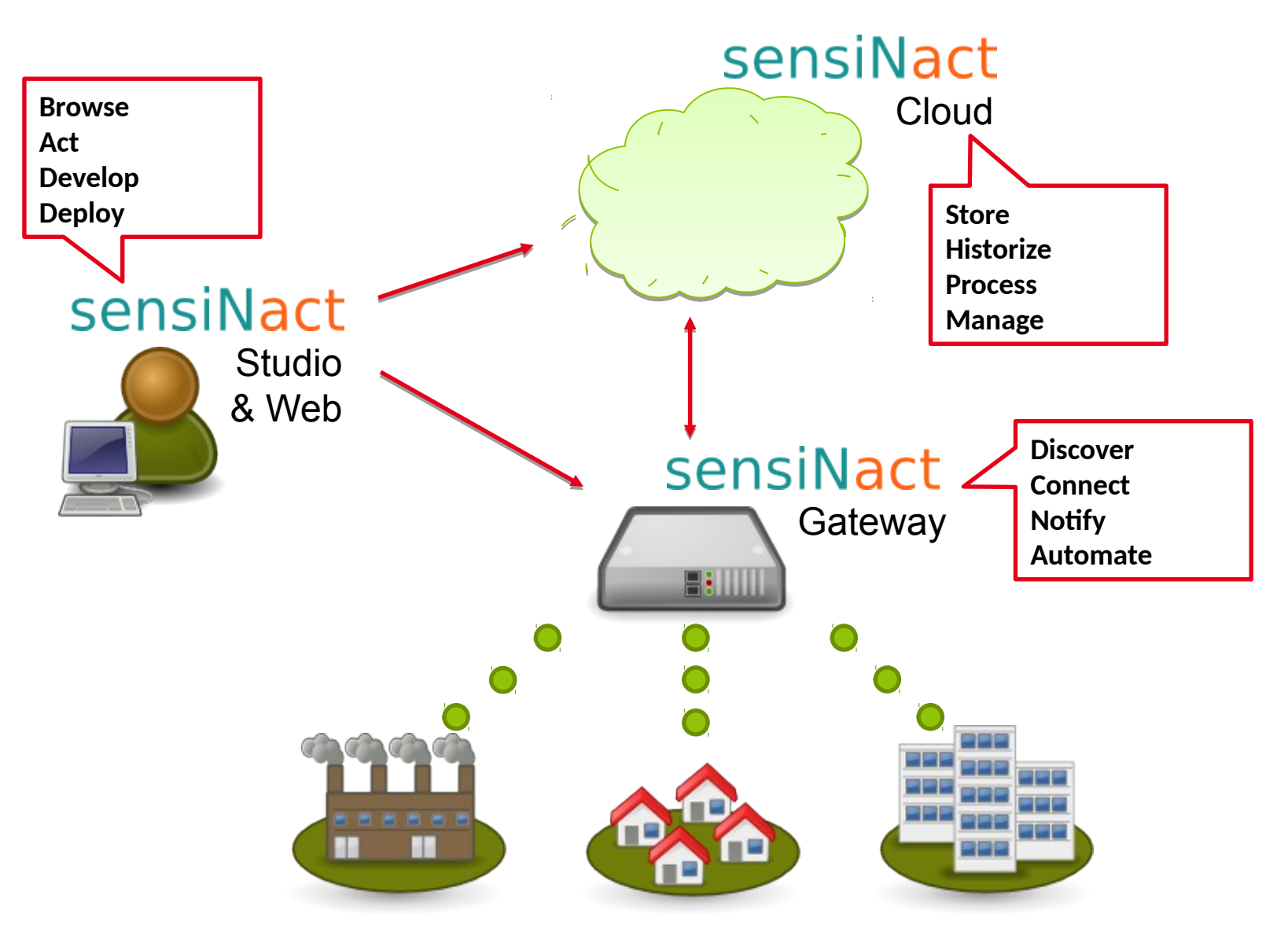

# **SENSINACT GATEWAY – AN OSGI-BASED IOT FRAMEWORK**

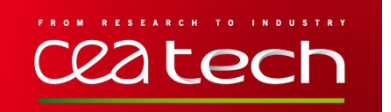

# **ARCHITECTURE OF THE GATEWAY**

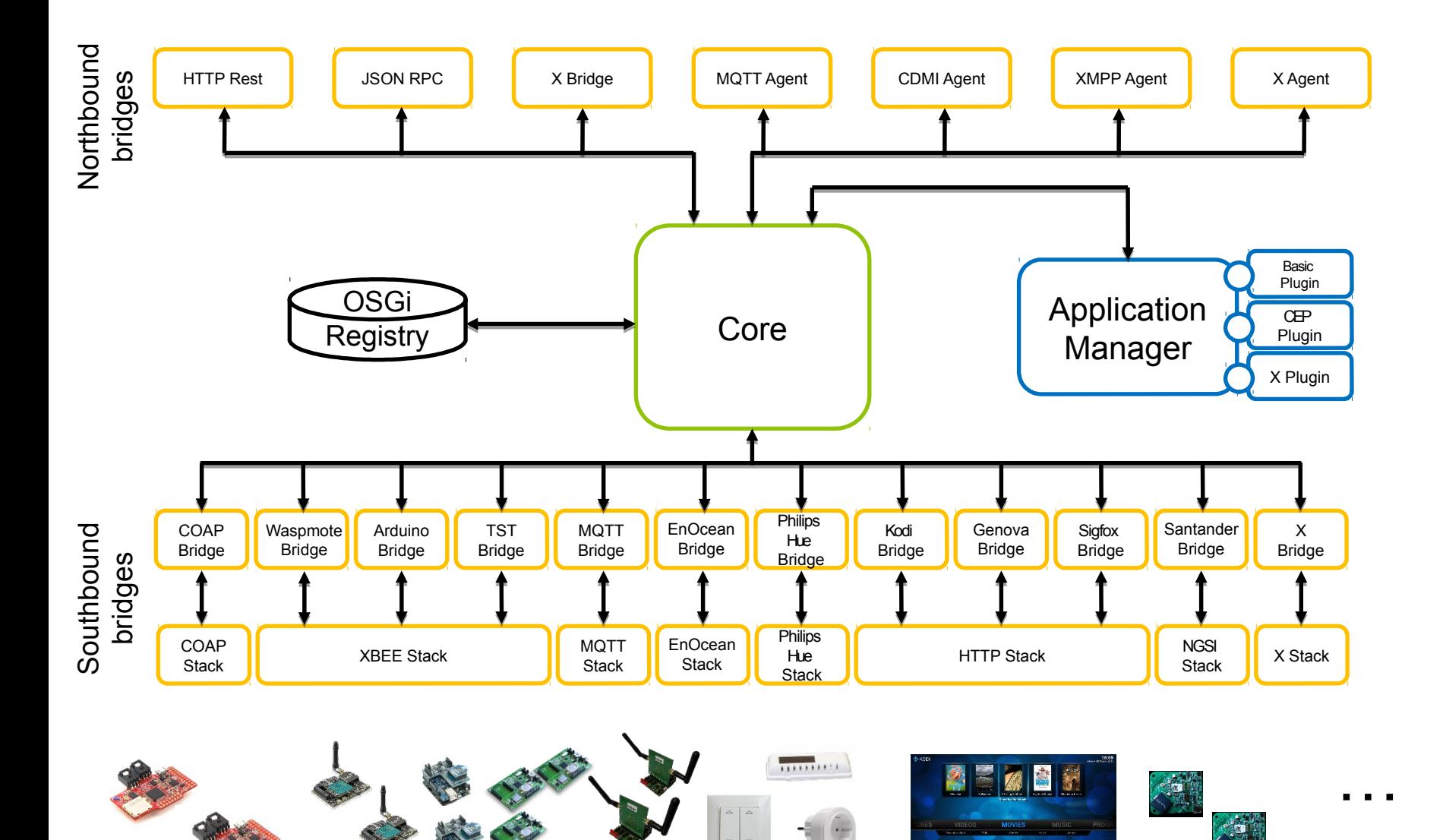

![](_page_9_Picture_0.jpeg)

# **THIRD PARTY INTEGRATION**

![](_page_9_Figure_2.jpeg)

![](_page_10_Picture_0.jpeg)

# **THIRD PARTY INTEGRATION**

![](_page_10_Figure_2.jpeg)

# **THE APPMANAGER**

![](_page_12_Picture_0.jpeg)

### **THE APPLICATIONS**

- **The IoT environment is an event-based environment, applications are triggered on an event.**
- **Applications are based on the Event-Condition-Action (ECA) axiom.**
	- When an *event* occurs, if the *condition* is satisfied, then the *action* is executed.
- **An application is a processing of one or many data in order to produce a upper level data (data-fusion) or to execute actions.**
- **An application is a sensiNact service, with its sensors and its actuators (START, STOP, status,…). Thus, it is subject to composition by others applications.**

![](_page_13_Picture_0.jpeg)

### **OVERVIEW OF THE APPMANAGER**

• **Connect sensors and actuators to automatize tasks.**

![](_page_13_Figure_3.jpeg)

![](_page_14_Picture_0.jpeg)

#### **EXAMPLES OF APPLICATIONS**

• **Light changes on presence**

![](_page_14_Figure_3.jpeg)

• **TV pauses/resumes on presence leaving/arriving in the room**

![](_page_14_Figure_5.jpeg)

![](_page_15_Picture_0.jpeg)

#### **EXAMPLES OF APPLICATIONS**

• **Create "virtual" sensor**

![](_page_15_Figure_3.jpeg)

• **Reuse "virtual" sensor**

![](_page_15_Figure_5.jpeg)

![](_page_16_Picture_0.jpeg)

# **THE SNA LANGUAGE**

• **A** *Domain Specific Language* **(DSL) eases the development of the applications.**

![](_page_16_Picture_70.jpeg)

# **SENSINACT STUDIO – A RICH CLIENT PLATFORM**

![](_page_18_Picture_0.jpeg)

# **SENSINACT STUDIO, A RICH CLIENT**

- **Goals**
	- Browse the available devices.
	- Interact with the devices.
	- Ease the development of sNa applications.
	- Ease the development of new bridges to handle new protocols.
- **The Studio is a set of Eclipse plugins.**

![](_page_18_Picture_8.jpeg)

![](_page_19_Picture_0.jpeg)

**A BROWSER**

#### • **A map to locate the devices**

![](_page_19_Figure_3.jpeg)

O items selected

![](_page_20_Picture_0.jpeg)

#### • **A list of the service providers, services and resources**

![](_page_20_Picture_2.jpeg)

![](_page_21_Picture_0.jpeg)

#### **A DEVELOPMENT ENVIRONMENT**

#### • **An assistance for the creation of applications**

![](_page_21_Figure_3.jpeg)

# **SENSINACT IN THE PROJECTS**

![](_page_23_Picture_0.jpeg)

# **SENSINACT IN THE PROJECTS**

- **Projects**
	- **Butler** (ended)
	- **ClouT** (in progress)
	- **OrganiCity** (in progress)
	- **Festival** (in progress)
	- **SocIoTal** (in progress)
	- **Big ClouT** (soon)
	- **Wise IoT** (soon)

![](_page_23_Picture_10.jpeg)

# • **Number of devices**

- Aarhus (Denmark): a lot but they don't know
- Genova (Italy):  $\sim$  100
- London (United kingdom): a lot but they don't know
- Mitaka/Fujisawa (Japan): ~ 8 000
- Santander (Spain):  $\sim$  5 000

# ceatech

# **THE EXAMPLE OF THE CLOUT PROJECT**

ClouT's overall concept is leveraging the Cloud Computing as an enabler to bridge the Internet of Things with Internet of People via Internet of Services, to establish an efficient communication and collaboration platform exploiting all possible information sources to make the cities smarter and to help them facing the emerging challenges such as efficient energy management, economic growth and development.

![](_page_24_Figure_3.jpeg)

![](_page_24_Figure_4.jpeg)

# ceatech

# **THE EXAMPLE OF THE ORGANICITY PROJECT**

![](_page_25_Figure_2.jpeg)

http://organicity.eu | 26

# **THE EXAMPLE OF THE FESTIVAL PROJECT**

ceatech

![](_page_26_Picture_1.jpeg)

![](_page_27_Picture_0.jpeg)

![](_page_28_Picture_0.jpeg)

# **SENSINACT ROADMAP**

#### • **For the gateway**

- Consolidate the documentation before publishing it in open source.
- Integrate the distribution of the gateways and of the applications.
- Verify the consistency of the applications.

# • **For the Studio**

- Improve the web version.
- Integrate a graphical development environment (boxes to facilitate the creation of applications).

# • **For the projects**

- Confront sensiNact with on the ground experiments.
- Create a community around sensiNact.

# Thank you

# Any questions ?

![](_page_29_Picture_2.jpeg)

Presented by Rémi DRUILHE - remi.druilhe@cea.fr Project leader: Levent GURGEN - levent.gurgen@cea.fr

Commissariat à l'énergie atomique et aux énergies alternatives 17 rue des Martyrs | 38054 Grenoble Cedex **www.cea-tech.fr**

Établissement public à caractère industriel et commercial | RCS Paris B 775 685 019